# <span id="page-0-0"></span>**teslajsonpy**

*Release 0.12.2*

**Sergey Isachenko**

**2023-08-27**

# **CONTENTS:**

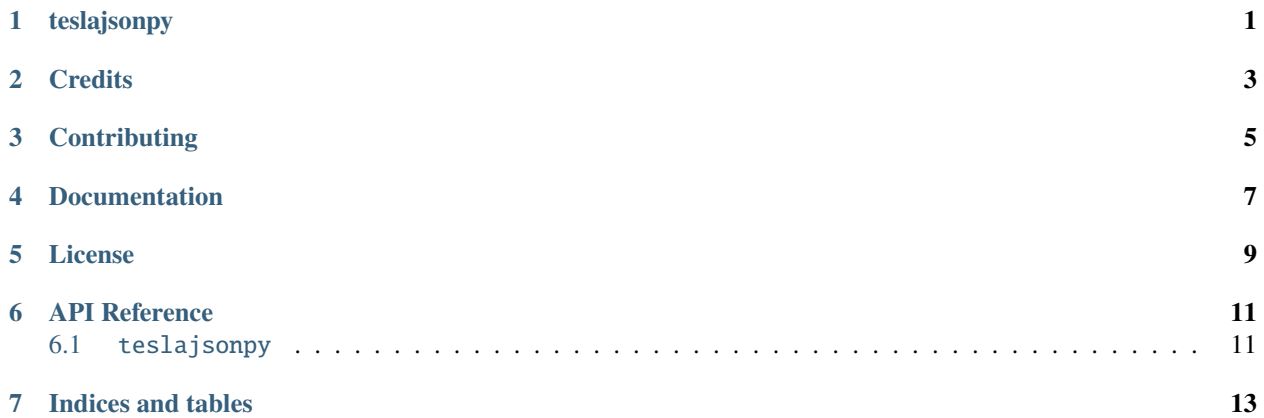

# **ONE**

# **TESLAJSONPY**

<span id="page-4-0"></span>Async python module for Tesla API primarily for enabling Home-Assistant.

**NOTE:** Tesla has no official API; therefore, this library may stop working at any time without warning.

**TWO**

# **CREDITS**

<span id="page-6-0"></span>Originally inspired by [this code.](https://github.com/gglockner/teslajson) Also thanks to [Tim Dorr](https://tesla-api.timdorr.com/) for documenting the API. Additional repo scaffolding from [simplisafe-python.](https://github.com/bachya/simplisafe-python)

### **THREE**

### **CONTRIBUTING**

- <span id="page-8-0"></span>1. [Check for open features/bugs](https://github.com/zabuldon/teslajsonpy/issues) or [initiate a discussion on one.](https://github.com/zabuldon/teslajsonpy/issues/new)
- 2. [Fork the repository.](https://github.com/zabuldon/teslajsonpy/fork/new)
- 3. Install the dev environment: make init.
- 4. Enter the virtual environment: poetry shell
- 5. Code your new feature or bug fix. [Developers Reference](DEVELOPERS.md)
- 6. Write a test that covers your new functionality.
- 7. Update README.md with any new documentation.
- 8. Run tests and ensure 100% code coverage for your contribution: make coverage
- 9. Ensure you have no linting errors: make lint
- 10. Ensure you have typed your code correctly: make typing
- 11. Add yourself to AUTHORS.md.
- 12. Submit a [pull request!](https://github.com/zabuldon/teslajsonpy/pulls)

**FOUR**

# **DOCUMENTATION**

<span id="page-10-0"></span>[API docs.](https://teslajsonpy.readthedocs.io/en/latest/)

# **FIVE**

# **LICENSE**

<span id="page-12-0"></span>[Apache-2.0.](#page-0-0) By providing a contribution, you agree the contribution is licensed under Apache-2.0. This code is provided as-is with no warranty. Use at your own risk.

### **SIX**

### **API REFERENCE**

#### <span id="page-14-1"></span><span id="page-14-0"></span>**6.1** teslajsonpy

#### **6.1.1 Submodules**

teslajsonpy.\_\_version\_\_

teslajsonpy.car

teslajsonpy.connection

teslajsonpy.const

teslajsonpy.controller

teslajsonpy.energy

teslajsonpy.exceptions

teslajsonpy.teslaproxy

#### **6.1.2 Classes**

- TeslaCar: Represents a Tesla car.
- Connection: Connection to Tesla Motors API.
- Controller: Controller for connections to Tesla Motors API.
- EnergySite: Base class to represents a Tesla energy site.
- PowerwallSite: Represents a Tesla Energy Powerwall site.
- TeslaProxy: Class to handle proxy login connections to Alexa.
- SolarPowerwallSite: Represents a Tesla Energy Solar site with Powerwall(s).
- SolarSite: Represents a Tesla Energy Solar site.

#### **6.1.3 Exceptions**

- TeslaException: Class of Tesla API exceptions.
- UnknownPresetMode: Class of exceptions for Unknown Preset.
- RetryLimitError: Class of exceptions for hitting retry limits.
- IncompleteCredentials: Class of exceptions for incomplete credentials.

#### **6.1.4 Variables**

• \_\_version\_\_

# **SEVEN**

# **INDICES AND TABLES**

- <span id="page-16-0"></span>• genindex
- modindex
- search